## **Adobe Photoshop 7 Font Download PORTABLE**

Installing Adobe Photoshop is relatively easy and can be done in a few simple steps. First, go to Adobe's website and select the version of Photoshop that you want to install. Once you have the download, open the file and follow the on-screen instructions. Once the installation is complete, you need to crack Adobe Photoshop. To do this, you need to download a crack for the version of Photoshop that you want to use. Once you have the crack, open the file and follow the instructions to apply the crack. After the patch is applied, you can start using Adobe Photoshop. Be sure to back up your files since cracking software can be risky. With these simple steps, you can install and crack Adobe Photoshop.

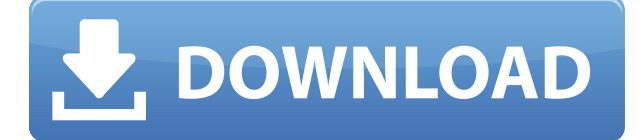

2. Bezier Clipper – A new feature that allows you to clip off particular areas of a photo very quickly. Although Photoshop seems to be slow compared to other versions, usually it is as fast as it should be. 3. Blender Font – A new font which can be used instead for font clipping. It performs very well and handles Photoshop's high scalability well. I would definitely recommend it for people who want to use Photoshop for free drawing. 4. Brushes – In previous versions of Lightroom, brushes were very limited. The new brushes are very customizable and can even be downloaded for free. They are a great enhancement to the software. Here's how to make your browser's back button do what you want. Up early in this browser's life, before it adopted an HTML5 feature called HTML5 History API, browsers had to use sessions to track which buttons to go back through after a page reload. Newer browsers will use the HTML5 History API to allow you to go back to the last viewed page instead of opening the history list by default. This article will explain how to use HTML5 History API in the latest and greatest browsers. Image editing has exploded the last few years. Thanks to powerful new cameras, software tools are closer to the Zen of photography and photo editing. Post-processing and color correction tools have made it possible for even an amateur photographer to get good results. Photoshop's fine-tuned, precise controls make editing fast. Image editing software has never been this convenient. But there's a darker side to editing photos as well: mistakes can be costly. That's where the notion of image persistence comes in. I've used Photoshop for years. I like it. I like its magic wand tool. But sometimes the program makes mistakes.

## **Photoshop 2022 (version 23) Hacked 2022**

If you don't have a web experience, but want to know the art and craft of creating art for the web, here's a more web-friendly series for you that you can start with.

Learn web art and design. Feeling confident with your web skills? Do you need more or different

skills? Are there web design training classes in your area? Do you need a new career? Check out our top web related training page to find out more.

http://www.gatewaywebdesign.net/webinar-training/webinar-training-programs/ Now, you may be wondering, what's the catch? There are a bit more of you know what your working with data, not just photos. The answer is data management inside of Photoshop. Much of our time here at Digital Ink is spent editing files of different formats, so being able to handle and organize that data in a way that's accessible to us is really important, since we're constantly holding onto memory cards and transferring data back and forth between our computers and mobile devices. Since the interface in Photoshop is so complicated, it's fairly easy to accidentally go in and edit too much, delete portions of the original, or make modifications to the file in the process of managing the project. Turning certain data layers off so they don't appear in the viewport, or checking off certain options (like "Display Layers") and accidentally mucking up the entire file all happen guiltystyle. A simplified workflow is key to avoiding trial-and-error data entry, and keeping the sanity levels up. Look through this tutorial and follow along. We'll be working to teach you the basics of what Photoshop can do, and how to get the most of the toolset, so you can save tons of time and hassle once this process is done. 933d7f57e6

## **Photoshop 2022 (version 23) Activator [32|64bit] {{ lifetime releaSe }} 2023**

This book can be used to cover a number of topics with Adobe Photoshop, including: Using the Select tool to make selections; Using the Fill tool to make selections; Using the Marquee tool to make selections; Creating and using masks; Using the Shape tools to make selections; Applying Gradients; Applying patterns; Using the Levels tool; Using the Photoshop Palette and Color Picker; Using layers and groups; Merging and splitting layers; Working with text; using the clone stamp tool; Using the healing brush to correct image imperfections; Using the healing brush with the Liquify tool; Using the Healing Brush and The Puppet Warp tool; Using the rotate and distort tools; Using a custom brush; Using the liquify tool; Transparency; Using the Fuzzy Selection tool and the Color Replacement tool; Using levels and curves; Using the Gaussian Blur tool; Using the Dodge and Burn tools; Using the Spot Healing brush; Using the AI Artify tool; Using the Gradient tool; Using the Burn tool; Using the Filter Gallery; Using the Dodge tool; Using the Burn tool; Using the Channels panel; Using the Hue/Saturation tool; Using the Lasso tool; Using the Quick Selection tool; Using the Pen tool with line styles; Using the Rectangular Marquee tool; Using the Magic Wand tool; Using the Eraser tool; Using the Sponge tool; Using the Puppet tool; Using the Layer Panel; Using the Clone Stamp tool; Using the Wiper tool; Using the Aesthetic Correction tool; and Using the Blur Gallery. This book discusses new features added to Photoshop CS5, including additional Levels and Curves tools, the new Blend Modes, new Filter Gallery features, the Content-Aware Move tool, and new transforms.

adobe photoshop 7.0 font free download font for adobe photoshop free download download font adobe photoshop how to download a font to photoshop avant garde font photoshop download athletic font photoshop download aladdin font photoshop download download amharic font for photoshop gotham font photoshop download windows 7 photoshop software download

What I like about Adobe's cloud-based service is that, once you buy Photoshop CC 2018, you can use the latest version forever. If you're unsure whether it's worth the money, you can now try Photoshop CC for free for 30 days. Adobe offers the ability to create updates to their software within the Cloud, and they are actually able to offer them for free, including updates for their software. If on the other hand, if you are looking for an offline editor to edit personal projects on the go, Photoshop doesn't offer the best quality and performance. We'll see more details about the Photoshop CC 2020 once it's released, but in the meantime here are some the features that we've heard about:

3D Text: Adobe is replacing its 3D T-Shirt functionality with its own mesh-based customizable 3D Text feature. There's no word on when this may roll out to users, but suggesting it might be in 2020.

Photoshop is a full-featured photo editor that is fast-paced, bloatware-free, and features some of the industry's most powerful tools. With familiar features and a familiar workflow, Photoshop is one of the most useful programs for your digital photography needs. Adobe has taken the features of its beloved image-editing software and put it into a free package, stripping out much of the code and making it more modernized, like a web application. Photoshop Elements gives home and small businesses a powerful and affordable alternative to the consumer versions of Photoshop, and it's also a solid tool for basic web graphics.

Adobe Photoshop is an image-editing software. It is a graphics-editing software that is used for photo retouching and image manipulations including photo manipulation, color correction and image organization. It also encompasses the ability to create 3D drawings and images. Adobe Photoshop is as powerful as any other photo editing software and enables you to create high quality images in a relatively short time. A hint may be that Adobe Photoshop is one of the leading photo editors in the world. Adobe Photoshop is software for design and photo retouching, which you can use to make your own designs for web pages, brochures, and anything else you can imagining. Even though a professional photo editor usually has some Photoshop knowledge, one does not need to be an expert in it to edit and create a design or photo… In addition to the motion path feature which was added, other features include:

- The 3D selection tool is now called Smart Selection and works in both walk-off and edit modes. Smart selection provides a gradient tool that is displayed against the gradient of the 3D transform range, making it easier to visualize depth and alignment. It also provides an improved scroll wheel control and context-based shortcut keys for navigating in space.
- The Clone & Heal tool now works in walk-off mode, providing a more tactile workflow for a variety of editing scenarios. The feature provides a set of controls for shifting the copy of the 3D transformed region in both global space and localized in a way that is more intuitively controllable.
- The 3D Selection Mode allows selection of intersecting objects in 2D space, so you can select the intersection as an editable region, then interact with the 3D transform range of the selection in 3D space. You can view the tool's cross-sectional view of the selection, and rotate it in 3D space.
- In terms of 3D editing, users can now perform the operations of many different 3D editors including moving, rotating, scaling, duplicating, and mirroring. Users can also convert their 3D objects to 2D can be. As more advanced features become available, Photoshop will seamlessly integrate these new technologies into the set of tools used by professionals to remake their images.

<https://jemi.so/guienraji/posts/JcxShRrOpCqVYEoP1KSJ> <https://jemi.so/1partiomulmu/posts/mrkMtTsmZknH0MpHjwOX> <https://jemi.so/guienraji/posts/OUiMSV23Q0tMYTQwEwUl> <https://jemi.so/1partiomulmu/posts/OhrDDndWzEzSVHc1O8xP> <https://jemi.so/raefracKtaene/posts/SoJwBHVfXLpnxdyhTMyW> <https://jemi.so/1luraYsubski/posts/g7dmzchGFmFnJxeJmN8h> <https://jemi.so/1partiomulmu/posts/7Lpg7nAPOALLzA2u8q37> <https://jemi.so/raefracKtaene/posts/MJ55GLRZ38kSi7e2IIwl> <https://jemi.so/1luraYsubski/posts/sfeNatOQprI6ZLI9IGRF> <https://jemi.so/1partiomulmu/posts/GFs2RTT1GjKYI79w2zVB> <https://jemi.so/guienraji/posts/GDpeLnPtpnIHwrzE7b3U>

Though it's the most widely used software for graphic design; Photoshop has also offered out-of-thebox tools with a web-centric vision since the days of PhotoShop. This means that any web designer can work on any project and set up all the tools necessary for their end-to-end workflow. Some of the best free Photoshop plugins get updated regularly to offer new features and enhance the experience. Here is a list of the top five best free Photoshop plugins. From web designers to professional photographers, Photoshop is an indispensable tool for image and graphics editing. Any workflow involving Adobe Photoshop leverages some of the top tools and features that helped make the software a legend. From photo editing to design and beyond, Photoshop seamless integrates every

aspect of the creative process. Whether you're a hobbyist or a professional, there's a free app for you. Adobe Photoshop is created by Adobe just for beginners and professionals. So that they could enjoy the software a little bit easier, Adobe has introduced syncing options with iOS, Mac OS, and Android operating systems. Now with image restoration tools, IT professionals can scan document and images to save time, money, and risks. Whether you're a pro or a hobbyist, there's no doubt that Photoshop is one of the most widely used products in the field of visual arts. Marketing professionals, journalists, stock image buyers and social media managers all use Photoshop for a variety of tasks. One of the most effective ways to ensure that Photoshop's users are provided with the best methods for use is by means of plugins, extensions, and free assets. The side-by-side comparison of Photoshop's features and short lists of its plugins will help you understand Photoshop's capabilities. In this article, we have determined the list of Top 10 Free Plugins for Photoshop We have also created a comprehensive list of Photoshop plugins that are the absolute must-haves for any visual artist.

<http://hotelthequeen.it/wp-content/uploads/2022/12/chadani.pdf>

[https://coffeemillrestaurant.com/wp-content/uploads/2022/12/Photoshop\\_2021\\_Version\\_225-1.pdf](https://coffeemillrestaurant.com/wp-content/uploads/2022/12/Photoshop_2021_Version_225-1.pdf) <https://ameppa.org/wp-content/uploads/2022/12/bennyel.pdf>

<http://www.freecouponsaving.com/wp-content/uploads/2022/12/odehek.pdf>

[https://blossom.works/wp-content/uploads/2022/12/Can-I-Download-Photoshop-Onto-An-External-Har](https://blossom.works/wp-content/uploads/2022/12/Can-I-Download-Photoshop-Onto-An-External-Hard-Drive-UPDATED.pdf) [d-Drive-UPDATED.pdf](https://blossom.works/wp-content/uploads/2022/12/Can-I-Download-Photoshop-Onto-An-External-Hard-Drive-UPDATED.pdf)

<https://orbeeari.com/wp-content/uploads/2022/12/hellval.pdf>

<http://www.distrixtmunxhies.com/2022/12/24/lr-photoshop-mod-apk-download-portable/>

<https://kitchenwaresreview.com/wp-content/uploads/2022/12/olyyam.pdf>

<http://cipheadquarters.com/?p=83620>

<https://exklusiv-single.de/wp-content/uploads/2022/12/jamalau.pdf>

For example, a smart case for an iPhone 5S will be able to charge the battery, protect it from vibration, and protect it from scratches. All these are important for your life and the life of your smartphone. See how the Bunnings MagicPoint car battery boostercrates an amazing energy boosting mobile phone.

Photoshop has a lot of functions and powerful tools, but it can be difficult to learn things, so if you want to create Photoshop , you need to know how to work with it. Below, you will find some useful tips and tricks to be able to use Photoshop. Adobe Photoshop has features for both absolute beginners and the advanced pro. If you're a beginner, you can start learning Photoshop with a beginner's tutorial. If you're an advanced user, you can use the keyboard shortcuts to accelerate your workflow. Photoshop CC supports most of the post-processing actions you already know from the previous versions. You can edit your images right up in the Photoshop window. You can now create your own presets with the new Preset Stack feature. How? Create a stack showing all the adjustments and pictures you want to clone. Adobe Photoshop is the world's most iconic design tool for professional photographers and print designers. Now that you know what to expect from the upcoming release of Photoshop, we know what we want. Download this free copy of Photoshop and use it to create custom projects for yourself or your clients. Keep an eye on our newsletter for more mockups and tutorials.